# **DPGEN**

**Deep Potential**

**Jul 21, 2021**

## **TUTORIAL**

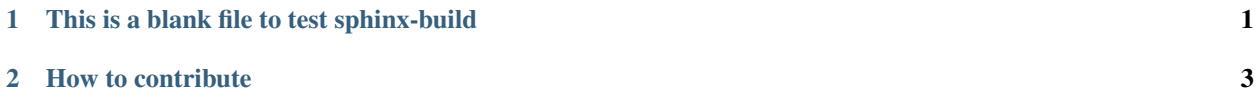

**CHAPTER**

**ONE**

### <span id="page-4-0"></span>**THIS IS A BLANK FILE TO TEST SPHINX-BUILD**

#### **CHAPTER**

#### **HOW TO CONTRIBUTE**

- <span id="page-6-0"></span>• If you want to add the documentation of a toy model, simply put your file in the directory doc/toymodels/ and push;
- If you want to add a new directory for a new category of instructions, make a new directory and add it in doc/index.rst.
- genindex
- modindex
- search